Caleidoscopio **12 Norman P. Kubasik Il Dosaggio Radioimmunologico (3) Parte prima** Direttore Responsabile **Sergio Rassu** ISSN 0394 3291 **I t a l i a n o** www.medicalsystems.it http://medicalsystems.editoria.com

> Via Rio Torbido, 40 - Genova (Italy) Tel. 010 83.401 Stampato a Genova 1988

# Caleidoscopio **I t a l i a n o**

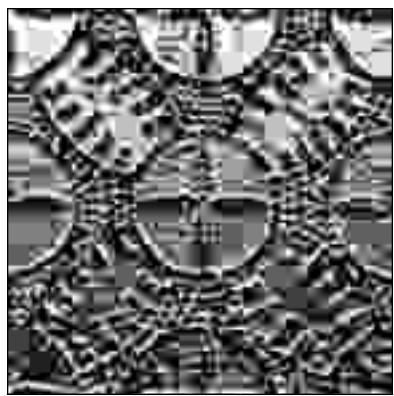

## **Norman P. Kubasik**

The genesee Hospital Rochster (USA)

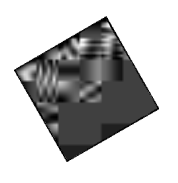

# **Il Dosaggio Radioimmunologico (3) Parte prima**

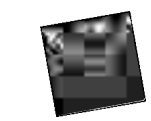

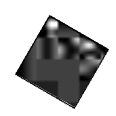

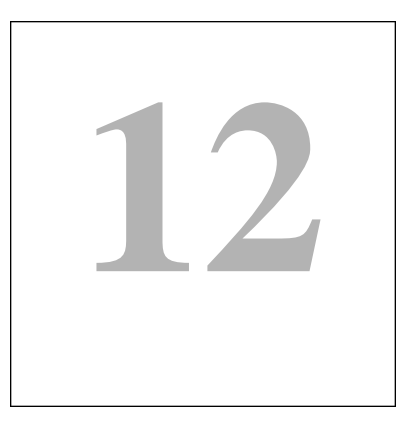

**Sergio Rassu**

Direttore Responsabile

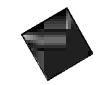

Via Rio Torbido, 40 - Genova (Italy) Tel. 010 83.401 Stampato a Genova 1988

#### **ISTRUZIONI PER GLI AUTORI**

INFORMAZIONI GENERALI. Caleidoscopio pubblica lavori di carattere monografico a scopo didattico su temi di Medicina. La rivista segue i requisiti consigliati dall'*International Committee of Medical Journal Editors*. Gli Autori vengono invitati dal Direttore Responsabile. La rivista pubblica anche monografie libere, proposte direttamente dagli Autori, redatte secondo le regole della Collana.

*TE S T O*. La monografia deve essere articolata in paragrafi snelli, di rapida consultazione, completi e chiari. I contenuti riportati devono essere stati sufficientemente confermati. E' opportuno evitare di riportare proprie opinioni dando un quadro limitato delle problematiche. La lunghezza del testo può variare dalle 60 alle 70 cartelle dattiloscritte. Si prega di dattilografare su una sola facciata del foglio formato A4 con margini di almeno 25 mm. Usare dovunque doppi spazi e numerare consecutivamente. Ogni sezione dovrebbe iniziare con una nuova pagina.

*FRONTESPIZIO*. Deve riportare il nome e cognome dell'Autore(i) -non più di cinque- il titolo del volume, conciso ma informativo, la Clinica o Istituto cui dovrebbe essere attribuito il lavoro, l'indirizzo, il nome e l'indirizzo dell'Autore (compreso telefono, fax ed indirizzo di E-mail) responsabile della corrispondenza.

*BIBLIOGRAFIA*. Deve essere scritta su fogli a parte secondo ordine alfabetico seguendo le abbreviazioni per le Riviste dell'Index Medicus e lo stile illustrato negli esempi:

1) Björklund B., Björklund V.: Proliferation marker concept with TPS as a model. A preliminary report. J. Nucl. Med. Allied. Sci 1990 Oct-Dec, VOL: 34 (4 Suppl), P: 203.

2 Jeffcoate S.L. e Hutchinson J.S.M. (Eds): The Endocrine Hypothalamus. London. Academic Press, 1978.

Le citazioni bibliografiche vanno individuate nel testo, nelle tabelle e nelle legende con numeri arabi tra parentesi. La Redazione è collegata on-line con le più importanti Banche Dati (Medline, Cancerlit, AIDS etc) e fornisce ogni eventuale assistenza agli Autori.

*TABELLE E FIGURE*. Si consiglia una ricca documentazione iconografica (in bianco e nero eccetto casi particolare da concordare). Figure e tabelle devono essere numerate consecutivamente (secondo l'ordine di citazione nel testo) e separatamente; sul retro delle figure deve essere indicato l'orientamento, il nome dell'Autore ed il numero. Le figure realizzate professionalmente; è inaccettabile la riproduzione di caratteri scritti a mano libera. Lettere, numeri e simboli dovrebbero essere chiari ovunque e di dimensioni tali che, se ridotti, risultino ancora leggibili. Le fotografie devono essere stampe lucide, di buona qualità. Gli Autori sono responsabili di quanto riportato nel lavoro e dell'autorizzazione alla pubblicazione di figure o altro. Titoli e spiegazioni dettagliate appartengono alle legende, non alle figure stesse.

Su fogli a parte devono essere riportate le legende per le figure e le tabelle.

*UN I T À D I M I S U R A*. Per le unità di misura utilizzare il sistema metrico decimale o loro multipli e nei termini dell'International system of units (SI).

ABBREVIAZIONI. Utilizzare solo abbreviazioni standard. Il termine completo dovrebbe precedere nel testo la sua abbreviazione, a meno che non sia un'unità di misura standard.

*PRESENTAZIONE DELLA MONOGRAFIA*. Riporre le fotografie in busta separata, una copia del testo e dei grafici archiviati su un dischetto da 3.5 pollici preferibilmente Macintosh.

Il dattiloscritto originale, le figure, le tabelle, il dischetto, posti in busta di carta pesante, devono essere spedite al Direttore Responsabile con lettera di accompagnamento. L'autore dovrebbe conservare una copia a proprio uso. Dopo la valutazione espressa dal Direttore Responsabile, la decisione sulla eventuale accettazione del lavoro sarà tempestivamente comunicata all'Autore. Il Direttore responsabile deciderà sul tempo della pubblicazione e conserverà il diritto usuale di modificare lo stile del contributo; più importanti modifiche verranno eventualmente fatte in accordo con l'Autore. I manoscritti e le fotografie se non pubblicati non si restituiscono.

L'Autore riceverà le bozze di stampa per la correzione e sarà Sua cura restituirle al Direttore Responsabile entro cinque giorni, dopo averne fatto fotocopia. Le spese di stampa, ristampa e distribuzione sono a totale carico della Medical Systems che provvederà a spedire all'Autore cinquanta copie della monografia. Inoltre l'Autore avrà l'opportunità di presentare la monografia nella propria città o in altra sede nel corso di una serata speciale.

L'Autore della monografia cede tutti i pieni ed esclusivi diritti sulla Sua opera, così come previsti dagli artt. 12 e segg. capo III sez. I L. 22/4/1941 N. 633, alla Rivista *C a l e i d o s c o p i o* rinunciando agli stessi diritti d'autore (ed acconsentendone il trasferimento ex art. 132 L. 633/41).Tutta la corrispondenza deve essere indirizzata al Direttore Responsabile al seguente indirizzo:

> *Dott. Sergio Rassu Via Pietro Nenni, 6 07100 Sassari*

**RINGRAZIAMENTO** Ringrazio il dott. Antonio Masala per la collaborazione prestata .

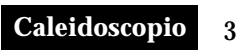

### Figura 1. **COMUNI METODI DI ELABORAZIONE MANUALE DEI DATI.**

Le prime figure affronteranno i metodi di elaborazione manuale dei dati. I tre metodi di allestimento della curva descritti sono quella iperbolica, la sigmoidale e la reciproca. Benchè numerosi laboratori RIA impieghino il computer nel calcolo dei dati RIA, per una corretta comprensione di ogni procedura RIA si ritiene opportuna una conoscenza anche basilare della morfologia e della preparazione delle curve RIA.

### Figura 1. **COMUNI METODI DI ELABORAZIONE MANUALE DEI DATI.**

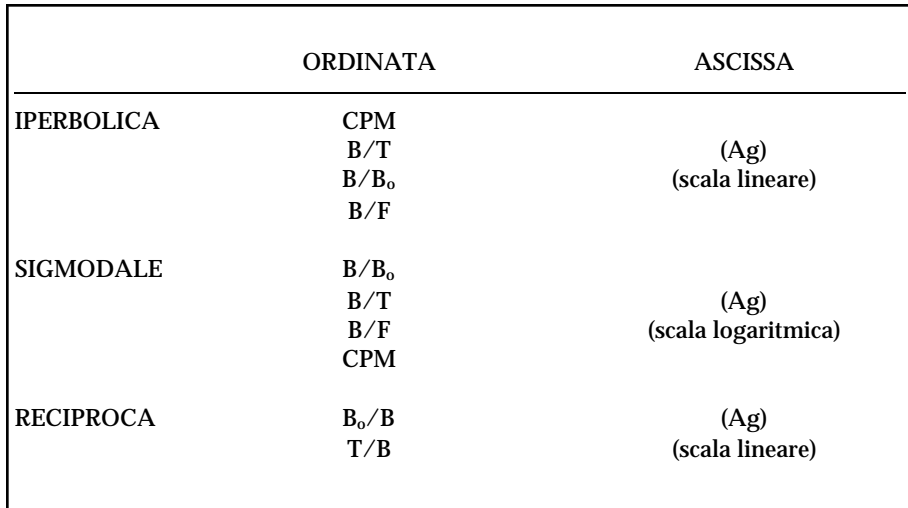

### Figura 2. **VARIABILI DELLA RISPOSTA NELLA ELABORAZIONE MANUALE DEI DATI.**

Dopo aver portato a termine il dosaggio RIA e separato le frazioni libera e legata, la curva di taratura, i campioni in esame e i campioni di controllo di qualità sono pronti per il conteggio della radioattività. Nella maggior parte dei dosaggi viene contata la frazione legata. Dopo aver determinato i CPM (colpi per minuto) di questa frazione, sono disponibili una varietà di variabili della risposta per l'elaborazione dei dati (il calcolo dei campioni in esame). Le variabili comunemente utilizzate (riportate sull'asse delle Y) comprendono:

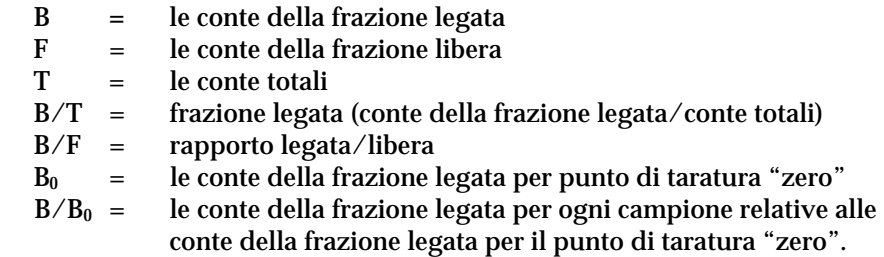

Come evidenziato nella figura, quando queste variabili vengono riportate rispetto alla dose lineare (nell'asse X), la curva standard che si ottiene appare iperbolica. Quando viene riportata rispetto alla dose su scala logaritmica, la curva standard diventa sigmoidale, o a forma di "S".

#### Figura 2. **VARIABILI DELLA RISPOSTA NELLA ELABORAZIONE MANUALE DEI DATI.**

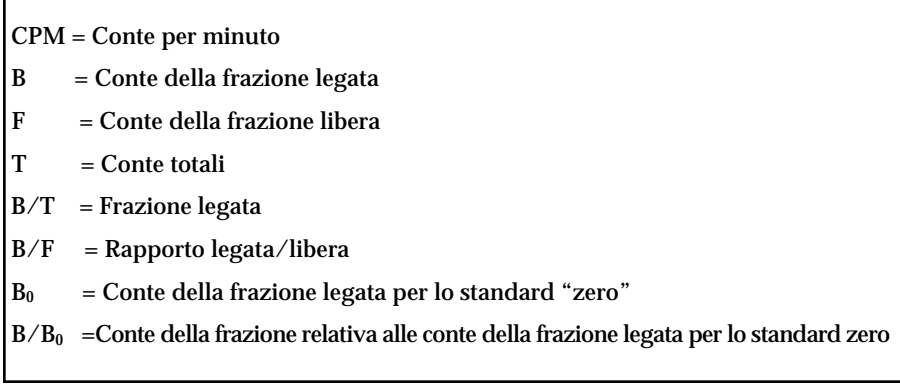

#### Figura 3. **ELABORAZIONE MANUALE DEI DATI: IL COMPORTAMENTO DELLA CURVA IPERBOLICA.**

Questa figura mostra la curva di taratura iperbolica di un dosaggio RIA che si osserva quando i CPM, BIT, o  $B/B<sub>0</sub>$  (variabili riportate sull'asse dell'Y) vengono riportate rispetto alla concentrazione dell'antigene (sull'asse dell'X). Sia la X che l'Y sono su scala lineare.

I più importanti vantaggi di questo tipo di elaborazione manuale dei dati sono che è facile, rapida, immediata, e non richiede un computer. Sono semplicemente sufficienti un foglio di carta millimetrata, una matita, un curvilineo e una riga.

Esistono degli svantaggi legati all'uso della curva iperbolica. Le curve di questo tipo, disegnate manualmente sono soggette all'errore umano quando si disegna la migliore curva unendo i punti degli standards. Inoltre, rispetto ai metodi di elaborazione dei dati con l'aiuto di un computer, è più facile fare degli errori di calcolo o di trascrizione, non fornisce dati statistici, per il controllo di qualità, che descrivano le caratteristiche della curva e richiede più tempo.

Tuttavia, questo tipo di curva dovrebbe essere disegnata per ogni test RIA, almeno per determinare visualmente la porzione ottimale e utile della curva di taratura. Per esempio, la curva mostrata in questo disegno è molto sensibile sotto 1.0, e piatta (o molto poco utile) sopra *3.5.*

Conte legate del campione - Conte del bianco  $\%B/T =$  x 100

Conte totali

Conte legato del campione-Conte del bianco

% B/B<sub>0</sub>  $\longrightarrow x 100$ 

Conte del legato per lo standard "zero" - Conte del bianco

*N. P. Kubasik Il Dosaggio Radioimmunologico (3)*

### Figura 3. **ELABORAZIONE MANUALE DEI DATI: IL COMPORTAMENTO DELLA CURVA IPERBOLICA.**

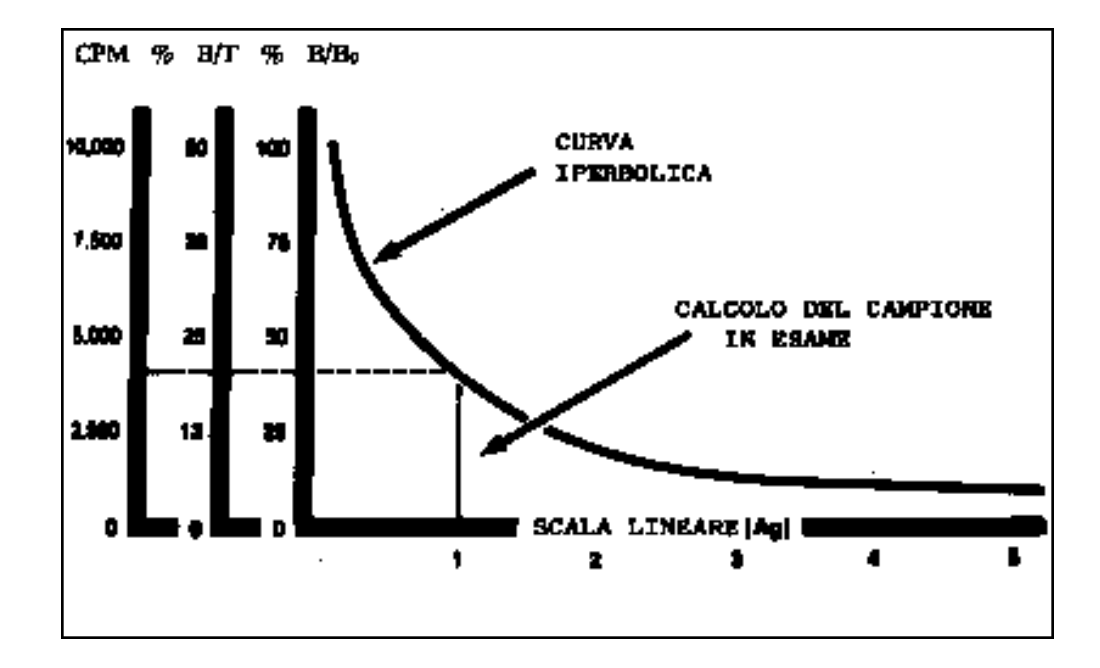

#### Figura 4. **ELABORAZIONE MANUALE DEI DATI: IL COMPORTAMENTO DELLA CURVA SIGMOIDEA.**

Questa figura dimostra una curva che relaziona il percento di  $BIB<sub>0</sub>$  (sull'asse Y) con la concentrazione logaritmica dell'antigene (asse delle X).

L'uso della scala logaritmica nella scala delle Y determina in genere una "rettilineizzazione" della curva iperbolica osservata nella precedente figura. La curva che ne risulta è sigrnoidea o "a forma di S". Come variabili della risposta da riportare sull'asse delle Y possono essere usati anche B/F, B/T, o i CPM:

Il vantaggio maggiore di questo tipo di rappresentazione della curva è che è più facile da disegnare il migliore "comportamento" unendo i punti degli standards (la porzione centrale della curva è quasi lineare). Inoltre è facile, rapida, immediata, e non ènecessario un computer.

I più importanti svantaggi della curva sigmoidea sono essenzialmente identici a quelli elencati per la curva iperbolica. Inoltre, una scala log non inizia con la concentrazione "zero" dell'antigene (non sono disponibili informazione sul legame "zero").

*N. P.Kubasik Il Dosaggio Radioimmunologico (3)*

### Figura 4. **ELABORAZIONE MANUALE DEI DATI: IL COMPORTAMENTO DELLA CURVA SIGMOIDEA.**

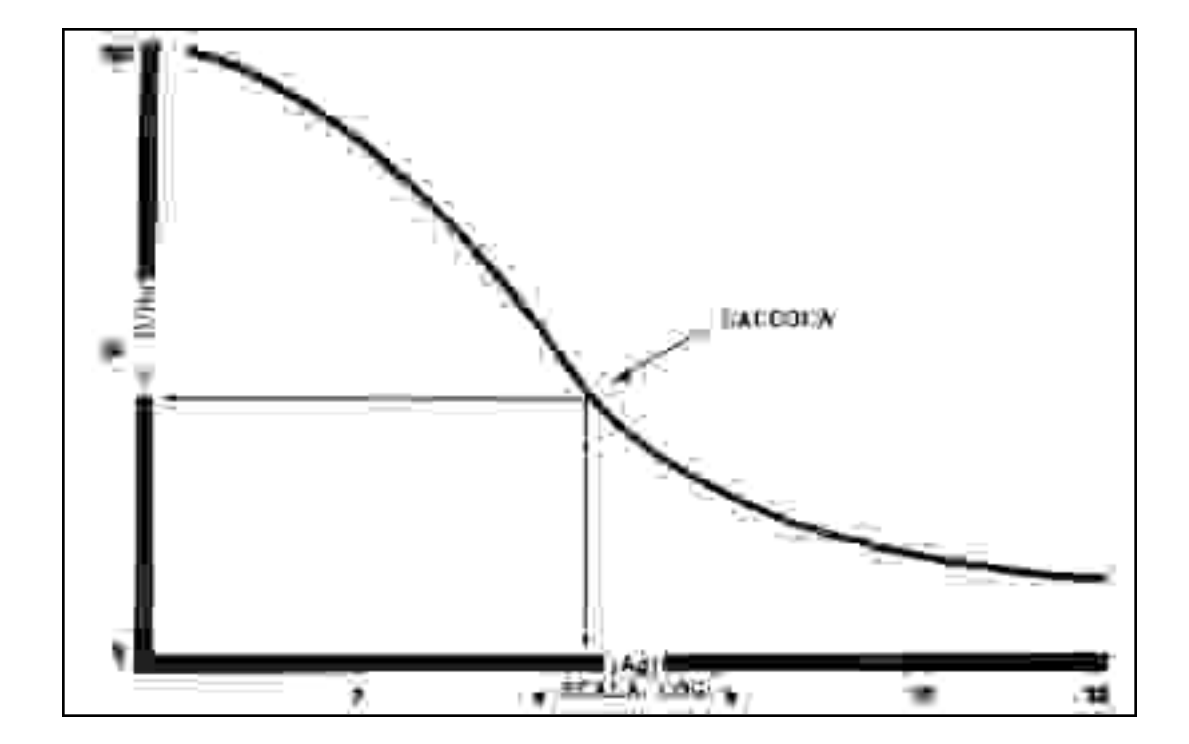

#### Figura 5. **ELABORAZIONE MANUALE DEI DATI: I METODI DEL RECIPROCO.**

I metodi del reciproco della elaborazione dei dati tentano di linearizzare la forma della curva iperbolica o sigmoidale. Sull'asse delle x viene riportato il valore reciproco della risposta della variabile (BIT,  $B/F$ ,  $B/B<sub>0</sub>$ , CPM), mentre sull'asse delle y vengono riportate le concentrazioni lineari dell'antigene. Abbastanza spesso questo tipo di disegno da una linea retta che relaziona le concentrazioni e l'inverso delle risposte *(TIB, B<sub>0</sub>/B)*.

Questo metodo di elaborazione dei dati è rapido, semplice, e quasi lineare. Tuttavia, deve essere usato soltanto per un dosaggio RIA nel quale i siti anticorporali combinanti siano completamente o quasi saturati. Esso ha inoltre un range limitato di linearità (usualmente un ordine di grandezza), e una modificazione nel  $B/B_0$  del 5-10% avrà un effetto doppio sul suo reciproco. Non sono disponibili dati statistici sul controllo di qualità che descrivano le proprietà della curva.

### Figura 5. **ELABORAZIONE MANUALE DEI DATI: I METODI DEL RECIPROCO.**

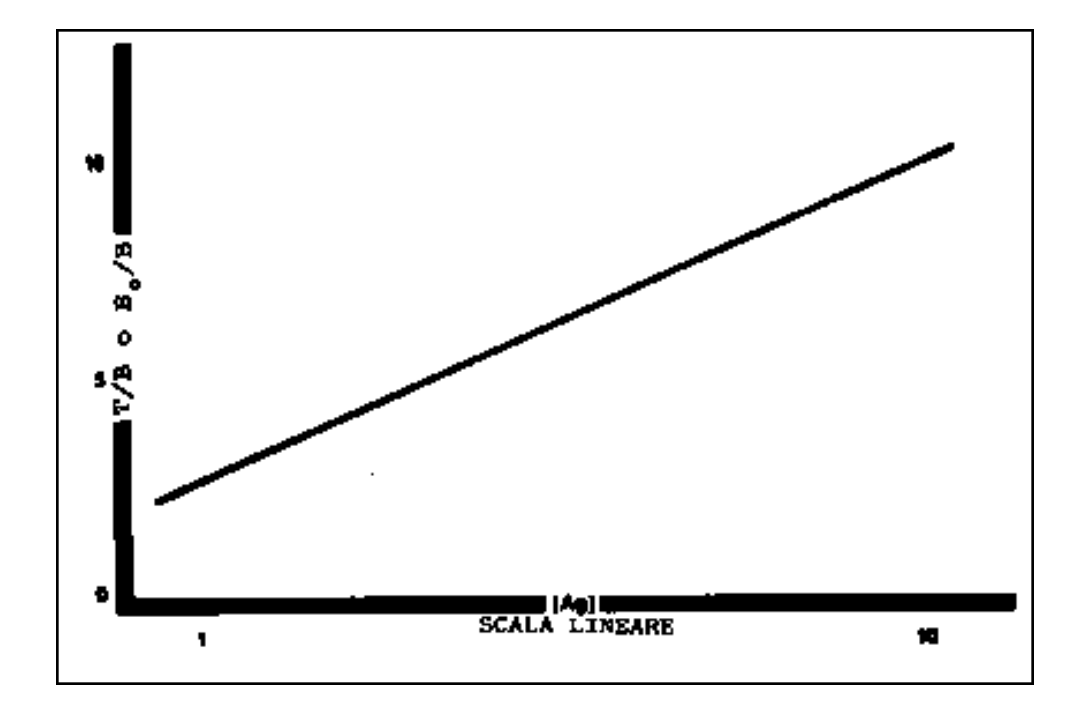

### Figura 6. **CONFRONTO TRA DOSAGGI RIA SEQUENZIALI E ALL'EQUILIBRIO: CAMBIAMENTI ATTESI DELLA CURVA DI TARATURA.**

In un dosaggio RIA competitivo all'equilibrio, l'antigene marcato e non marcato competono simultaneamente per un limitato numero di siti anticorpali. La maggior parte delle determinazioni RIA sono dosaggi competitivi all'equilibrio. Tuttavia, nei dosaggi RIA sequenziali con saturazione, l'equilibrio non viene raggiunto perché l'aggiunta dell'antigene marcato viene ritardata finché l'anticorpo e l'antigene non marcato hanno reagito tra loro. Mentre il dosaggio RIA sequenziale aumenta la sensibilità dello stesso per i valori bassi nella curva di taratura, esso limita d'altra parte l'utilità per **i** valori più elevati.

In questa figura, vengono illustrate queste differenze tra il dosaggio RIA competitivo all'equilibrio e quello sequenziale con il metodo della curva iperbolica e il metodo del reciproco. Le stesse differenze sono presenti quando vengono usate le concentrazioni logaritmiche dell'antigene rispetto al B/B0 (curva sigmoidale).

### Figura 6. **CONFRONTO TRA DOSAGGI RIA SEQUENZIALI E ALL'EQUILIBRIO: CAMBIAMENTI ATTESI DELLA CURVA DI TARATURA.**

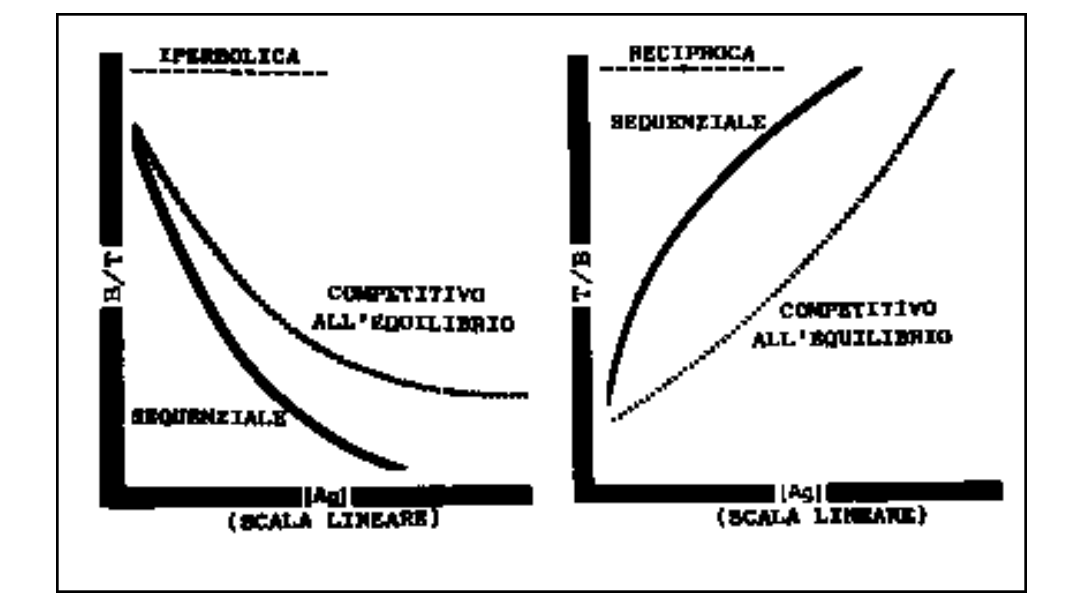

#### Figura 7. **ELABORAZIONE DEI DATI CON L'USO DEL COMPUTER.**

L'uso del computer per l'elaborazione dei dati RIA ha alcuni importanti vantaggi rispetto alla elaborazione manuale. Alcuni dei più importanti vantaggi sono rappresentati dalla.

- velocità
- migliore accuratezza e precisione
- eliminazione degli errori di calcolo e trascrizione
- ulteriori informazioni sul controllo di qualità
- risultati finali uniformi
- eliminazione delle influenze del disegno manuale
- eliminazione delle variazioni legate al tecnico nella preparazione della curva
- riduzione del tempo e del lavoro del tecnico

Gli svantaggi della elaborazione dei dati RIA con l'uso del computer sono rappresentati dal costo dell'hardware, dalla programmazione richiesta, e la mancanza del controllo visivo della curva come invece è possibile con la rappresentazione manuale della curva.

### Figura 7. **ELABORAZIONE DEI DATI CON L'USO DEL COMPUTER.**

### RAGIONI

- *Rapido*
- *Migliora l'accuratezza e la precisione*
- *Elimina gli errori di calcolo*
- *Elimina gli errori di trascrizione*
- *Fornisce ulteriori dati sul controllo di qualità*
- *Risultati finali uniformi*
- *Elimina le influenze legate alla rappresentazione manuale*
- *Elimina la variabilità legata al tecnico nella rappresentazione della curva*
- *Riduce il tempo richiesto al tecnico*

### Figura 8. **INFORMAZIONI DEL COMPUTER PER LA ELABORAZIONE DEI DATI RIA: LA CURVA STANDARD.**

- Il computer può fornire le seguenti informazioni per l'analisi della curva standard:
	- dati statistici sulla "bontà della curva" questi includono la pendenza, l'intercetta, e i coefficienti di correlazione.
	- la precisione dei replicati
	- i limiti di confidenza del 95%
	- il rifiuto di valori aberranti nel disegnare la curva
	- confronto con le curve precedenti; programmi di controllo di qualità che confrontano la pendenza, le intercette, i coefficienti di correlazione, e le intercette di legame
	- valutazione della concentrazione minima dosabile

*N. P.Kubasik Il Dosaggio Radioimmunologico (3)*

### Figura 8. **INFORMAZIONI DEL COMPUTER PER LA ELABORAZIONE DEI DATI RIA: LA CURVA STANDARD.**

- *Fornisce dati statistici*
- *Precisione dei replicati*
- *Limiti di confidenza del 95%*
- *Rifiuta i dati aberranti*
- *Raffronta le curve precedenti*
- *Valuta la dose minima rilevabile*

#### Figura 9. **INFORMAZIONI OTTENIBILI DAL COMPUTER PER LA ELABORAZIONE DEI DATI RIA: I CAMPIONI IN ESAME.**

Il computer può fornire le seguenti informazioni per l'analisi dei campioni in esame e di quelli del controllo di qualità.

- la risposta, ovviamente, questa è la ragione più importante per l'elaborazione dei dati.
- precisione dei replicati
- i limiti di confidenza del 95%
- confronto degli errori per ciascun campione in esame e per tutti i campioni in esame insieme (calcola l'imprecisione totale del dosaggio)
- test di parallelismo, per confrontare i campioni diluiti e i loro fattori di correzione con il campione non diluito.
- controllo di qualità a breve e lungo termine.
- calcoli, per esempio, incubazione, bianchi, e fattori di diluizione come quelli necessari per il calcolo della renina plasmatica e dei folati dei globuli rossi.

### Figura 9. **INFORMAZIONI OTTENIBILI DAL COMPUTER PER LA ELABORAZIONE DEI DATI RIA: I CAMPIONI IN ESAME.**

- *Il risultato*
- *Precisione dei replicati*
- *Limiti di confidenza del 95%*
- *-Paragona gli errori per ciascun campione in esame e per tutti i campioni in esame insieme*
- *Test di parallelismo*
- *Controllo di qualità a breve e lungo termine*
- *Calcoli (per es. l'attività reninica plasmatica, i focolai nelle emazie etc.)*

### Figura 10. **METODI PER LA ELABORAZIONE DEI DATI RIA CON IL COMPUTER.**

Come evidenziato in questa figura, esistono molti metodi per l'elaborazione dei dati di un RIA con un computer. Tuttavia, non è tra gli scopi di questo programma discutere tutti questi. Verranno descritti solamente il logit-log, le funzioni spline, e il modello logistico a quattro parametri.

### Figura 10. **METODI PER LA ELABORAZIONE DEI DATI RIA CON IL COMPUTER.**

*Poligonali Funzione "spline" Logit-log Modello logistico a quattro parametri Esponenziali Log polinominali Log vs log Azione di massa-semplice Azione di massa-complesso*

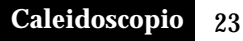

#### Figura 11. **LINEARIZZAZIONE LOGIT-LOG.**

La linearizzazione della curva standard RIA iperbolica e siginoidale è resa possibile con l'uso della trasformazione logit-log. Questo tipo di approccio alla curva è probabilmente il più popolare modello di grafica della curva col computer. La logit di B/Bo viene riportata sull'asse delle Y,

$$
Logit - B/B_0 = log_e \qquad \left(\frac{B/B_0}{1 - B/B_0}\right)
$$

e il log della concentrazione viene riportato sull'asse delle X. La curva dose risposta può essere disegnata come una linea retta utilizzando come metodi statistici la regressione lineare.

### Figura 11. **LINEARIZZAZIONE LOGIT-LOG.**

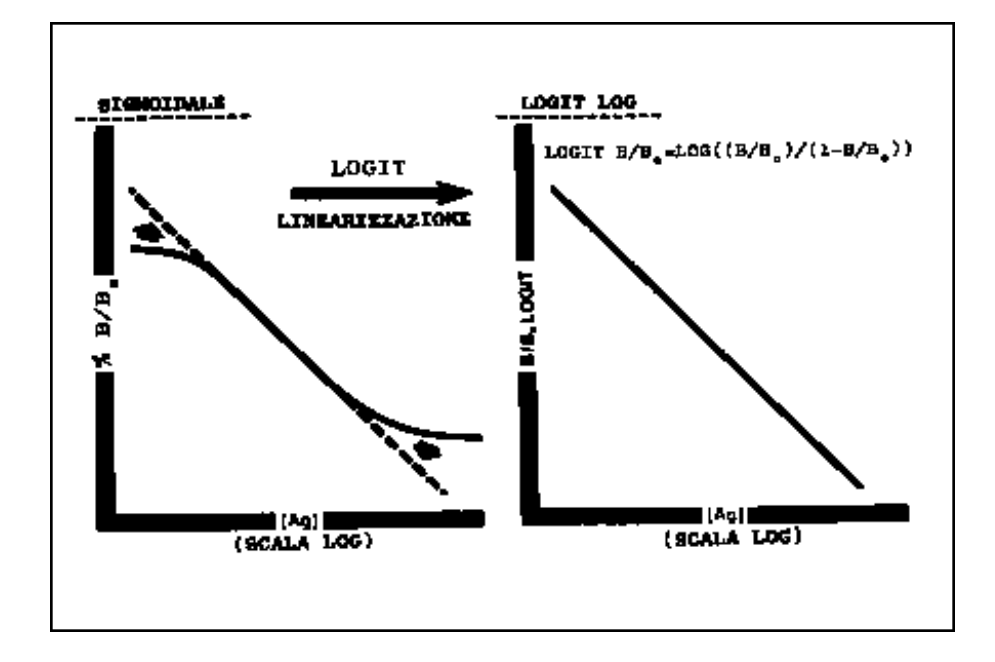

#### Figura 12. **LOGIT-LOG: VANTAGGI.**

I vantaggi del metodo logit-log per la elaborazione dei dati RIA sono rappresentati dal fatto che è lineare, semplice, può essere disegnata manualmente (come B/B<sup>0</sup> rispetto alla concentrazione dell'antigene) su una carta speciale, fornisce dei buoni parametri statistici sul controllo di qualità (pendenza, intercetta, coefficiente di correlazione), e si può applicare a un grosso numero di dosaggi RIA.

### Figura 12. **LOGIT-LOG: VANTAGGI.**

*Lineare Semplice Può essere disegnata manualmente su carta speciale per grafici Fornisce ottimi dati statistici sul controllo di qualità Applicabile estesamente ai RIA all'equilibrio*

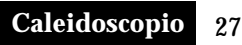

#### Figura 13. **LOGIT-LOG: SVANTAGGI.**

Gli svantaggi del metodo logit-log nella elaborazione dei dati RIA sono rappresentati da:

- gli errori nelle "code" della curva sono esagerati quando  $B/B_0$  si avvicina allo 0 oppure al 100%
- è una risposta trasformata (non è facile da visualizzare una trasformazione logit nella sua forma naturale)
- deve essere usato  $B/B_0$  e corretto per il valore delle conte aspecifiche. La mancanza di ciò può dare origine a curve logit-log non lineari
- deve essere usato il "weighting". Il "weighting" è una tecnica matematica che, nello sviluppare la linea della regressione lineare, si basa sopratutto sui buoni piuttosto che sui cattivi replicati all'interno della curva standard. Se i replicati per una data concentrazione sulla curva standard hanno una distribuzione maggiore (come evidenziato dalla deviazione standard (DS), allora viene usato come fattore "weighting" numerico nella regressione lineare il reciproco della DS - la varianza Questa tecnica tende a minimizzare, durante **i** calcoli della regressione lineare, gli effetti dei dati con una ampia distribuzione (bassa confidenza), e amplificare l'effetto di dati distribuiti vicino tra loro (elevata confidenza)
- non riesce a linearizzare alcuni RIA sequenziali
- sono necessari complessi calcoli (indispensabile un computer)

### Figura 12. **LOGIT-LOG: SVANTAGGI.**

- *Esagera gli errori nelle code*
- *La risposta trasformata non è facile da visualizzare*
- *Si deve correggere per i NSB e B/B<sup>0</sup>*
- *Si deve usare il "weighting"*
- *I calcoli sono complessi*

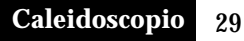

Figura 14. **FUNZIONE "SPLINE".**

La rappresentazione della curva con la funzione "spline" è una versione computerizzata della curva con il curvilineo, e viene descritta ad ogni dato punto da un polinomio cubico. La curva viene suddivisa e rimessa insieme con "nodi", ne risulta una curva armoniosa ricostruita dal computer. La curva non è forzata come nel caso della trasformazione logit-log.

La elaborazione dei dati RIA con il metodo della funzione "spline" è in genere un buon mezzo per le curve che hanno una forma irregolare, non utilizza una variabile trasformata, e mostra un buona uniformità della varianza. Gli svantaggi di questo modo di costruire la curva sono; l'incertezza su quanti "nodi" debbano essere utilizzati e dove sistemarli, la mancanza di dati statistici sul controllo di qualità, e il fatto che la funzione "spline" può oscillare o saltare tra i punti standard (suscettibile a quelli aberranti).

### Figura 14. **FUNZIONE "SPLINE".**

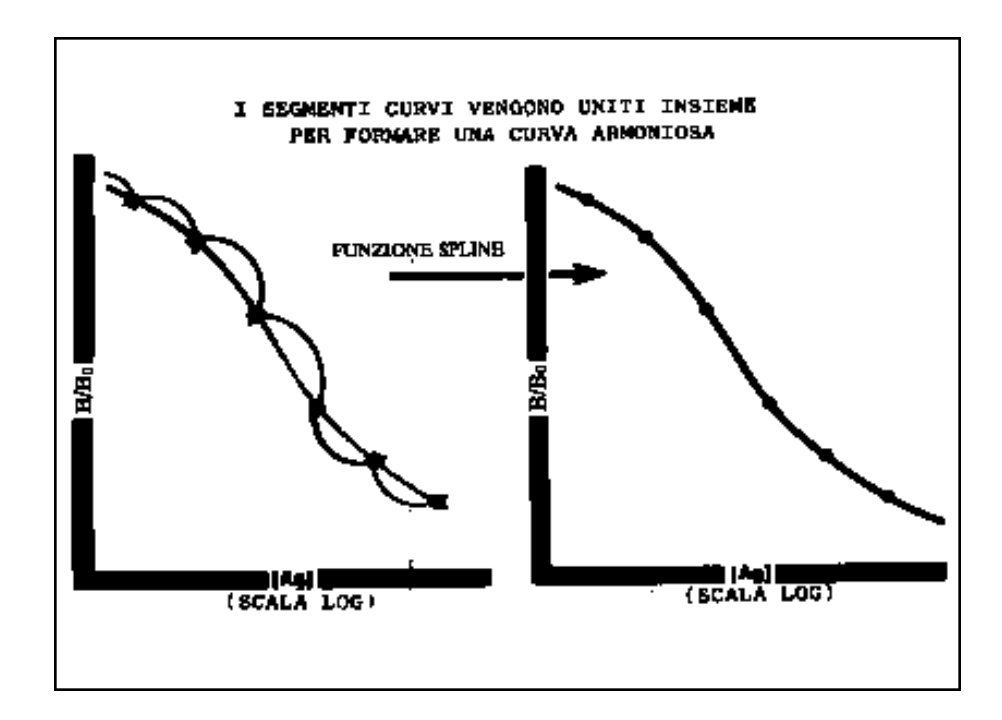

#### Figura 15. **MODELLO LOGISTICO A QUATTRO PARAMETRI.**

Il modello logistico a quattro parametri è più versatile della trasformazione logit-log (a due parametri) descritta precedentemente. Sono necessari quattro parametri della curva per descrivere la curva dose risposta.

$$
y=\frac{a-d}{I+(x/c)^b}-d
$$

 $y =$ risposta

- *x* = dose o concentrazione
- $a =$  fattore della risposta quando  $x = 0$
- $b =$  fattore della pendenza (corrisponde a  $-1$  mohipiicato per la pendenza del disegno logit-log)
- c = l'intercetta al 50%
- d la risposta predetta ad una dose infinita del legante non marcato (si avvicina alle conte specifiche).

Il modello logistico a quattro parametri permette al computer di modificare il  $B_0$  e le conte aspecifiche per tutta l'intera curva per raggiungere la forma migliore possibile. Esso impiega una risposta "naturale" (è più facile visualizzare l'andamento della curva), è applicabile a numerose procedure RIA e EIA, e l'intercetta al 50% è utile per calcolare i dati sulla reazione crociata.

Tuttavia, questo approccio nel disegnare la curva richiede che la stessa sia simmetrica rispetto al punto di mezzo (può quindi fallire con curve asimmetriche o di forma bizzarra), usualmente richiede il "weighting", e può inoltre richiedere una espansione di memoria del computer.

#### **NOTA DI PROGRAMMA**

Il controllp di qualità nel dosaggio RIA comprende molto più che il semplice inserimento di campioni a concentrazione nota all'interno di un dosaggio. E estremamente importante la corretta selezione, valutazione, e utilizzazione dei kits per il dosaggio RIA, dei reagenti, e/o delle metodiche. Il corretto trattamento e le condizioni di stoccaggio sono estremamente importanti per conservare l'integrità del campione. Sono disponibib numerosi programmi per il controllo di qualità al fine di monitorizzare le variazioni all'interno del dosaggio e tra un dosaggio e quelli successivi.

- Il fine di questa parte del volume III' (dalla figura 16 a quella 44) è doppio:
- A) presentare i principi basilari che devono essere soddisfatti prima e durante un dosaggio RIA di rouiine nel laboratorio di Patologia clinica, e
- B) fornire la possibilità di un aiuto nell'autoapprendimento per lo sviluppo e la continuazione di un servizio RIA vitale e affidabile.

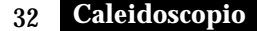

### Figura 15. **MODELLO LOGISTICO A QUATTRO PARAMETRI.**

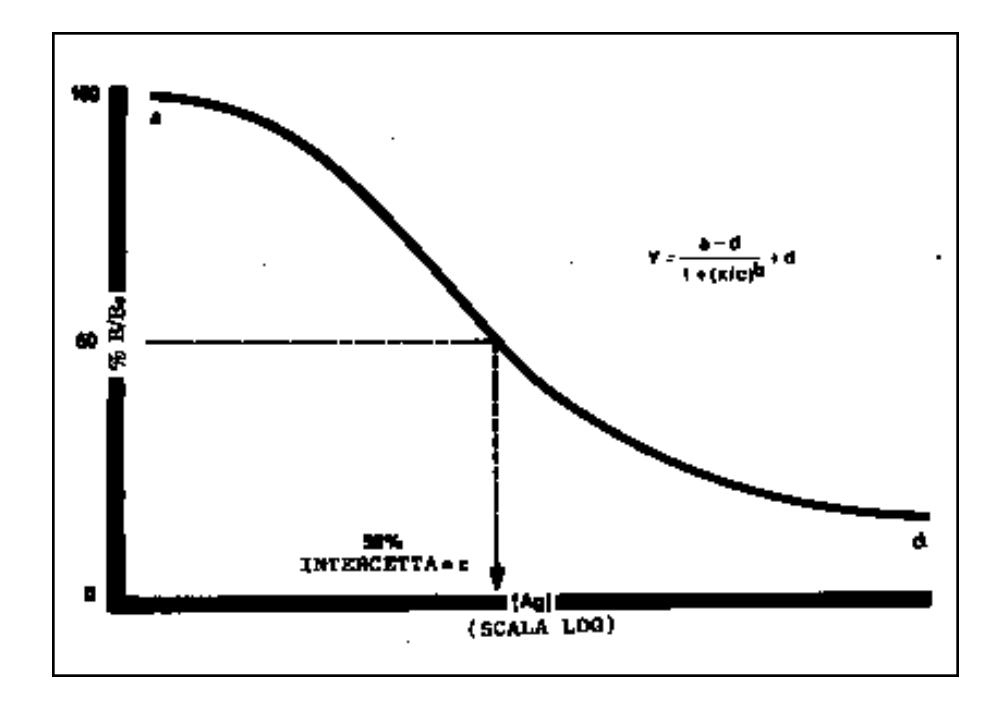

#### Figura 16. **I CAMPIONI DI SANGUE IDONEI PER IL RIA (I).**

Un corretto controllo di qualità per ogni esame nel laboratorio clinico inizia con lo stabilire il campione di sangue idoneo. Questa è la prima opportunità per il laboratorio per esercitare il controllo di qualità sull'esame del sangue richiesto. Si deve far in modo che vengano assunte tutte le precauzioni presenti in vivo per la sostanza che deve essere dosata. Queste precauzioni tengono conto di variabili del paziente come il digiuno o lo stato postprandiale, le restrizioni dietetiche, la terapia farmacologica, la postura, e l'orario in cui viene fatto il prelievo. Il laboratorio ha un controllo diretto minimo su questi parametri, ma può certamente fare in modo che si ottenga un campione di sangue correttamente.

Esistono tre principali tipi di campione di sangue che possono essere ottenuti per gli

esami di laboratorio:

1) siero (raccolto in provette senza aggiunta di altre sostanze)

2) plasma eparinato

3) plasma trattato con EDTA

Per molte determinazioni di laboratorio fatte routinariamente, è noto che tipo di campione di sangue si deve ottenere (in termine di fattori di stabilità). Tuttavia, queste informazioni si ottengono più difficilmente per un dosaggio RIA, poiché esistono meno dati in letteratura. Composti differenti, così come differenti kits commerciali, possono dare risultati abbastanza differenti se si esamina il plasma oppure il siero.

In questa figura è possibile osservare due esempi degli effetti del dosaggio su siero rispetto al plasma su campioni in coppia. Nella determinazione dell'attività dell'ormone luteinizzante (LH) con la tecnica del doppio anticorpo non si nota alcuna differenza tra i campioni. Tuttavia nel dosaggio della gastrina (usando una resina a scambid ionico per separare la frazione libera da quella legata), i risultati del plasma eparinato sono circa il 40%, e i risultati di quelli trattati con EDIA sono circa il 75% rispetto a quelli su siero. L'eparina si lega, o occupa dei siti sulla resina, e interferisce con la separazione del libero e del legato. La causa dell'effetto dell'EDTA è sconosciuta.

Il risultato finale è che la concentrazione della gastrina dosata su un campione di plasma eparinato o trattato con EDTA può essere errata o clinicamente inappropriata, quando in realtà è soltanto un effetto in vitro sul sistema analitico di dosaggio, e non riflette il reale stato clinico del paziente.

### Figura 16. **I CAMPIONI DI SANGUE IDONEI PER IL RIA (I).**

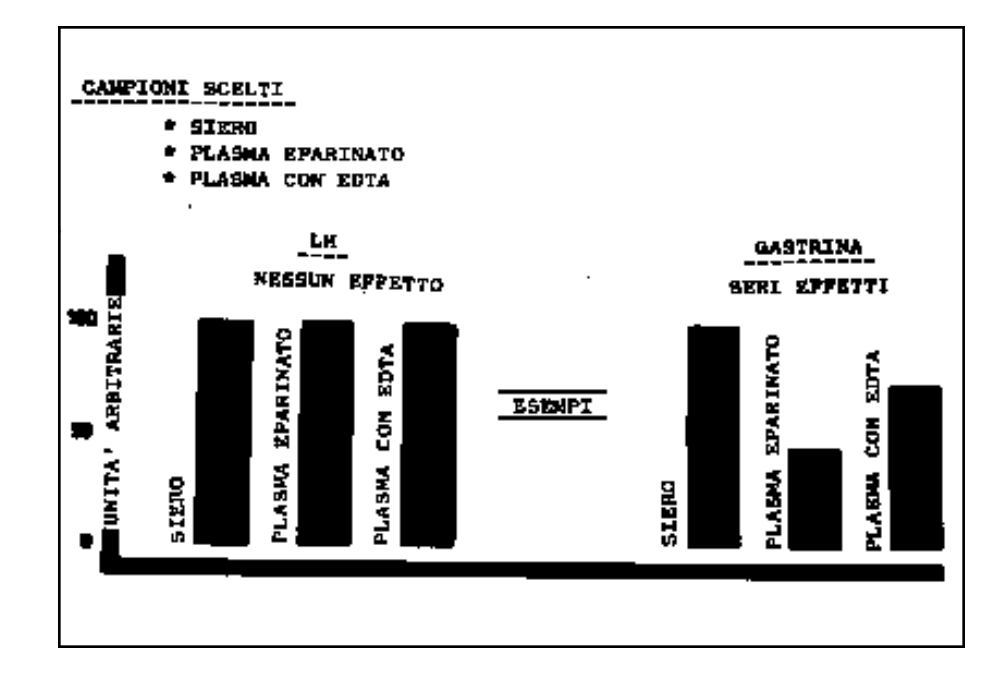

#### Figura 17. **I CAMPIONI DI SANGUE IDONEI PER IL RIA (II).**

### **CONCLUSIONI**

#### **Generalizzazioni non facili**

Se è vero che il siero viene considerato come il "veritiero", cioè il campione di prima scelta da utilizzare nei dosaggi RIA, d'altra parte il plasma eparinato o trattato con EDTA può essere utilizzato al posto del siero in circa il 70% degli esami fatti. Questo non significa che per un particolare dosaggio si possa utilizzare indifferentemente uno dei tre campioni. Per esempio, nel dosaggio per la ferritina si può usare indifferentemente il siero o il plasma eparinato, ma non il plasma trattato con EDTA, mentre nel dosaggio della fosfatasi acida prostatica si può utilizzare il siero o il plasma con EDTA ma non con eparina. Pertanto non si può fare nessuna facile generalizzazione circa i risultati che si possono ottenere con campioni di siero o di plasma.

#### **Differenze tra kits RIA di ditte differenti**

E importante sottolineare che benché un kit RIA per la tiroxina di una ditta A non può essere influenzato nel dosaggio di campioni di siero o di plasma, questo non è necessariamente vero per il kit per la tiroxina di una ditta B. Queste differenze tra differenti kits in commercio può essere il risultato dei reagenti e/o del metodo di separazione usato nel kit.

#### **Il plasma trattato con oxalato-fluoruro rappresenta globalmente la scelta peggiore.**

Generalmente, i campioni raccolti in ossalato-fluoruro danno i risultati peggiori nel dosaggio RIA, e non sono pertanto raccomandabili per uso generale.

#### **Bisogna valutare**

Al fine di avere una completa affidabilità sul sistema RIA e sugli effetti del plasma rispetto al siero, bisogna valutare gli effetti dell'anticoagulante nel proprio laboratorio utilizzando i propri reagenti o kits.

### Figura 17. **I CAMPIONI DI SANGUE IDONEI PER IL RIA (II).**

### **CONCLUSIONI**

- *Le generalizzazioni non sono facili per le differenze siero/plasma*
- *Esistono differenze tra kits RIA di ditte differenti*
- *Il plasma trattato con ossalato fluoruro rappresenta globalmente la scelta peggiore per un dosaggio RIA*
- *Bisogna valutare le differenze siero/plasma*

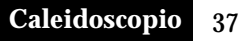

#### Figura 18. **STOCCAGGIO E STABILITA'.**

Una volta che si è ottenuto il campione di siero o plasma per il dosaggio RIA, la successiva procedura nel controllo di qualità coinvolge lo stoccaggio di questi campioni (se non vengono dosati immediatamente) nelle condizioni più appropriate e per una lunghezza di tempo massima.

L'affidabilità, o l'integrità, del campione di sangue che deve essere dosata è un prerequisito per ogni dosaggio di laboratorio. Questa figura dimostra che per i livelli di folati nei globuli rossi, sono accettabili per l'esame solo preparati freschi o lisati congelati. I lisati sono diluizioni 1 a 20 del sangue intero in una soluzione recente di acido ascorbico all'i *%.* Tutti i punti sul grafico sono la media di dodici campioni, e l'area ombreggiata indica un coefficiente di variazione del 10% ogni giorno (imprecisione del dosaggio). I lisati conservati nel frigorifero (4<sup>0</sup>C) o a temperatura ambiente (22-24<sup>0</sup>C) mostrano un rapido decremento della concentrazione dei folati. Il grafico mostra i dati sulla stabilità per un periodo di due settimane solamente; in realtà il tempo di conservazione massimo per i campioni congelati è nell'ordine di parecchi mesi.

Per i folati delle emazie, perciò, i campioni non processati o congelati quanto prima dopo il prelievo possono contribuire a risultati non corretti o clinicamente fuovianti.

Quando non siano disponibili informazioni sulla loro stabilità si devono quindi considerare e valutare la temperatura e le corrette condizioni di conservazione per tutti i composti dosati con il RIA.

Figura 18. **STOCCAGGIO E STABILITA'.**

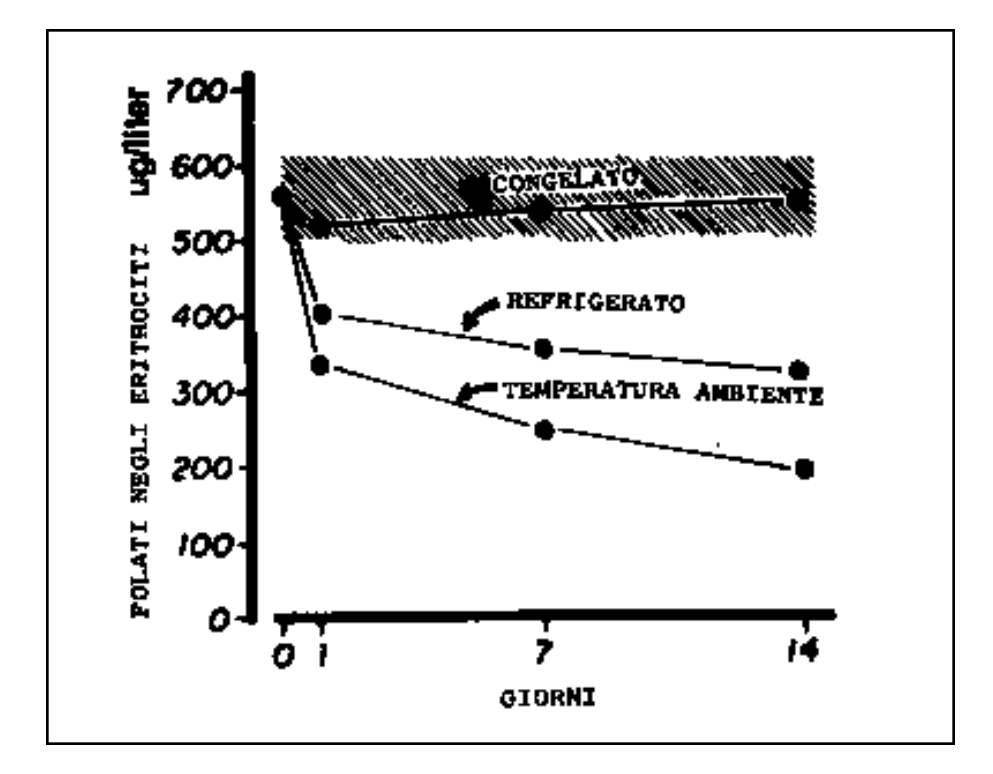

#### Figura 19. **CONTROLLO DI QUALITA' DI STRUMENTI E ATTREZZATURE.**

I più importanti strumenti del RIA sono i contatori di radioattività, le pipette, le centrifughe, i bagni termostati, i frigoriferi/congelatori, i cronometri e i rotatori. Il programma di controllo di qualità per i contatori di radioattività e per le pipette verrà discusso nelle successive figure.

Le centrifughe devono essere controllate per la giusta forza centrifuga (giri per minuto, RPM), per la temperatura, e per la precisione del cronometro. I bagni termostati, i frigoriferi e i congelatori devono essere controllati per la temperatura. E importante ricordare che i congelatori a sbrinamento automatico non possono assicurare uno stato continuo di congelamento dei campioni. I cronometri e i rotatori devono essere valutati per la precisione. Tutta la strumentazione elencata deve essere monitorizzata e calibrata ad intervalli di tempo regolari (giornalmente o mensilmente), e le registrazioni accurate conservate e riviste periodicamente con regolarità. Anche minime fluttuazioni nella temperatura del bagno termostat ato può. comportare potenzialmente problemi seri per alcuni dosaggi RIA sensibili alla temperatura.

### Figura 19. **CONTROLLO DI QUALITA' DI STRUMENTI E ATTREZZATURE.**

- 
- 
- *Bagni termostatati, frigoriferi, freezer*
- *Cronometri, rotatori Tempi, RPM*

# *- Contatori di radioattività Conte di fondo, efficienza, precisione - Pipette Accuratezza, precisione*

MONITORIZZA

### Figura 20. **CONTROLLO DI QUALITA' DEI CONTATORI DI RADIOATTIVITA'.**

Il controllo di qualità dei contatori di radioattività richiede la monitorizzazione di tre parametri.

1) LE CONTE DI FONDO. Il conteggio di una provetta vuota deve dare dei CPM di 50 o meno. Valori elevati nella conta del fondo possono significare la contaminazione del pozzetto da parte dell'isotopo, la contaminazione delle provette, sistema di conteggio poco corretto, o possibili deficienze delle componenti elettroniche.

2) PRECISIONE. E di estrema importanza che il contatore di radioattività sia preciso (riproducibile). Si conta un campione venti volte, si calcola quindi la media, la deviazione standard (DS) e il coefficiente di variazione (CV). Il CV deve essere meno dell'1%. (Vedi la figura 21 per ulteriori dati)

3) EFFICIENZA. L'efficienza deve essere monitorizzata contando una sorgente radioattiva a disintegrazione per minuto (DPM) nota e si calcola usando la formula mostrata in figura. Efficienza tipica per lo 125<sup>I</sup> è circa dell'80- 90 per cento, e circa il 35-45% per il <sup>3</sup>H. Maggiore è l'efficienza, più corto potrà essere il tempo di conteggio per il dosaggio RIA.

Tutti i parametri accennati devono essere registrati e rivisti routinariamente (giornalmente o settimanalmente).

#### Figura 20. **CONTROLLO DI QUALITA' DEI CONTATORI DI RADIOATTIVITA'.**

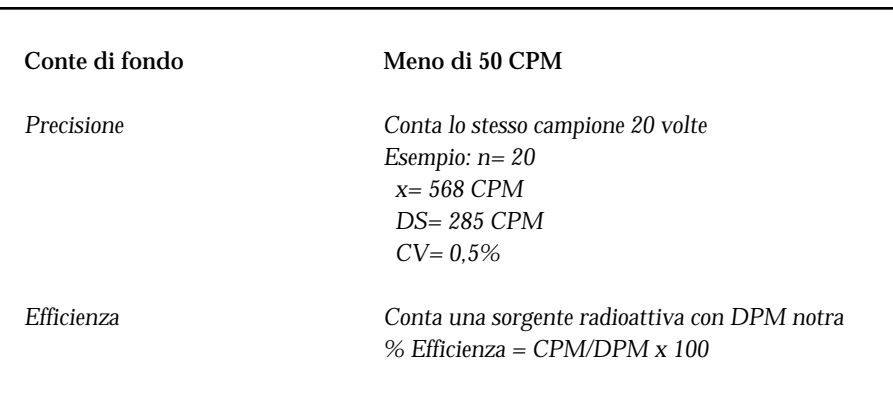

### Figura 21. **ERRORE ASSOCIATO CON IL CONTEGGIO DELLA RADIOATTIVITA'.**

Questa figura dimostra che con l'incremento dei CPM, l'errore dello strumento associato con la registrazione di questo evento diminuisce. Esistono varie possibilità di errore nel dosaggio RIA (pipettamento, trattamento del campione, tempo e temperatura di incubazione, separazione del libero dal legato, etc). Non si deve aggiungere l'errore di contare il campione per un periodo di tempo troppo breve.

Una semplice regola generale consiste nel permettere al campione di venir contato per almeno 1600-2000 colpi per unità di tempo. A seconda dell'attività specifica del campione usato, possono essere necessari sino a dieci minuti.

#### Figura 21. **ERRORE ASSOCIATO CON IL CONTEGGIO DELLA RADIOATTIVITA'.**

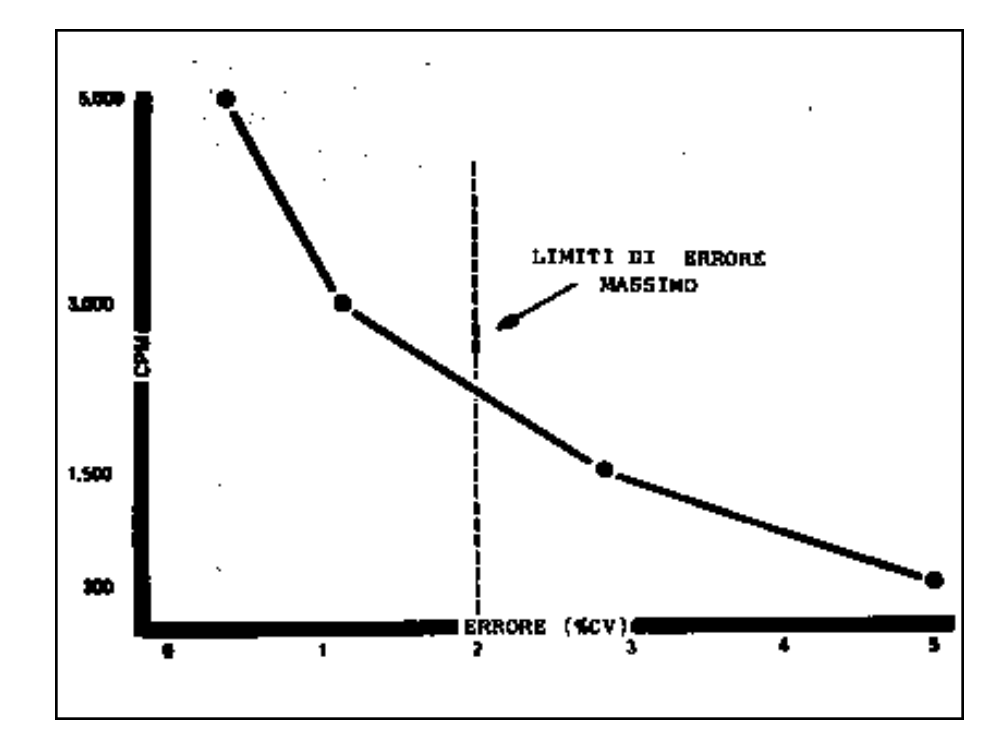

#### Figura 22. **PRECISIONE E ACCURATEZZA DELLE PIPETTE.**

Tutti i reagenti vengono aggiunti, in un dosaggio RIA, per mezzo delle pipette. Benché si stiano diffondendo i sistemi di pipettamento automatico, il pipettamento manuale rimane estremamente diffuso. A prescindere dal sistema di pipettamento utilizzato è necessario il controllo di qualità della precisione e dell'accuratezza.

PRECISIONE. Le pipette manuali possono venire controllate periodicamente per la precisione con numerosi metodi. Un sistema consiste nel pesare ripetutamente (per esempio 3-5 volte) una soluzione acquosa o proteica e calcolare la media, la deviazione standard (DS), e il coefficiente di variazione (CV) come si può vedere nella figura. Le pipette manuali o automatizzate possono essere anch'esse valutate per la precisione calcolando i suddetti parametri dopo il pipettamento e il conteggio di un numero di campioni (n= 20) di una soluzione di un isotopo.

ACCURATEZZA. La percentuale di accuratezza si ottiene calcolando il peso medio del volume che la pipetta deve emettere (valore osservato) e diviso per il valore atteso. A questo scopo sono disponibili anche dei kits per la calibratura del volume delle pipette. Questi kits utilizzano il principio della diluizione del colore con quale soluzioni colorate sono pipettate in cuvettes premisurate. Il raffronto dell'intensità del colore con una curva standard ci dà il valore del volume emesso dalla pipetta.

Tutti i risultati sull'accuratezza e la precisione devono essere registrati e conservati in un quaderno sul controllo di qualità e rivisti regolarmente. Prima di riutilizzarle, i problemi delle pipette devono essere stati risolti e ricontrollati.

### Figura 22. **PRECISIONE E ACCURATEZZA DELLE PIPETTE.**

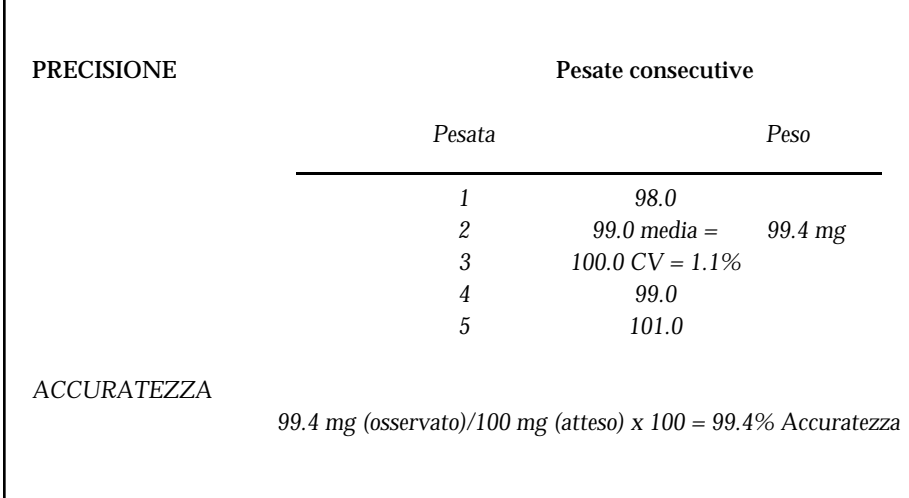

## **Indice**

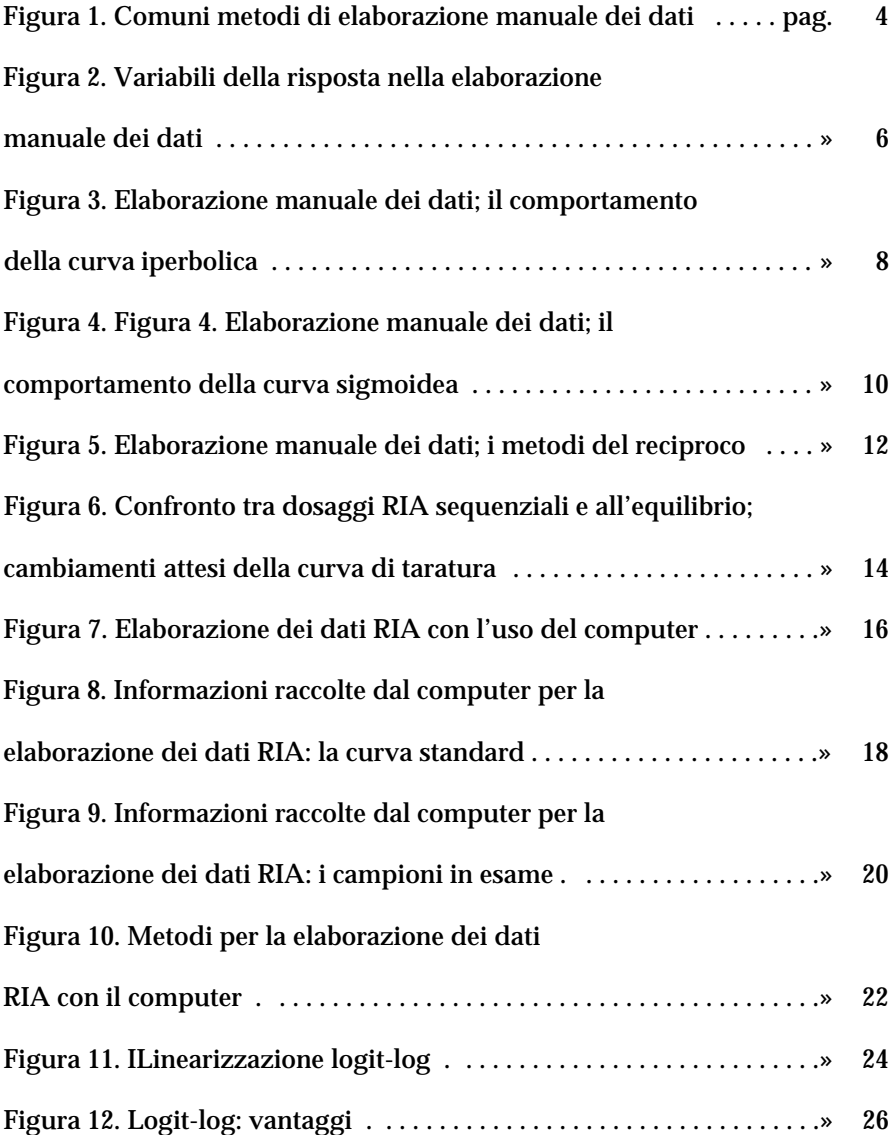

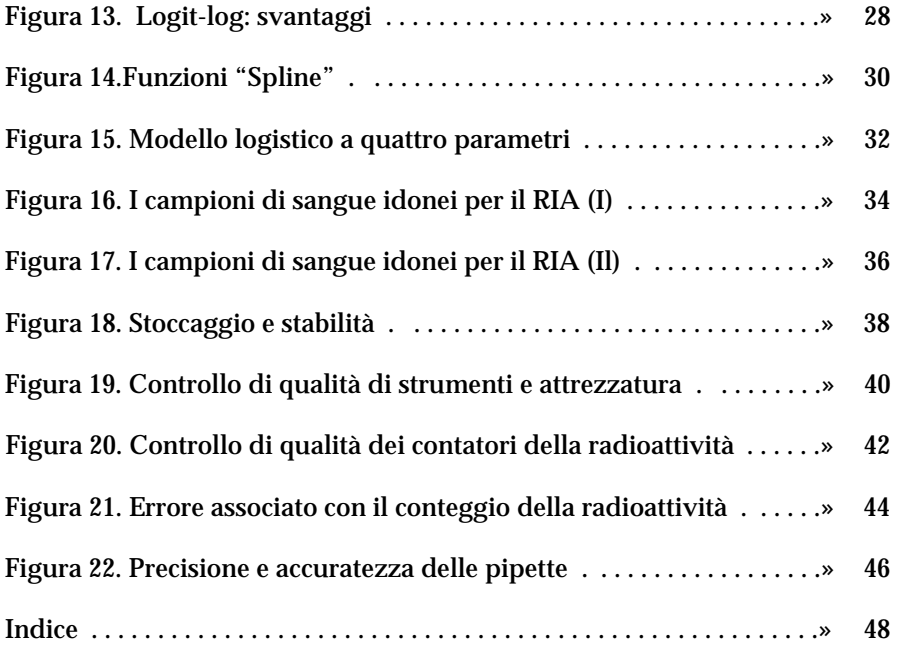

# C a l e i d o s c o p i o It aliano

- **1. Rassu S.:** *Principi generali di endocrinologia.* **Gennaio '83**
- **2. Rassu S.:** *L'ipotalamo endocrino.* **Giugno '83**
- **3. Rassu S.:** *L'ipofisi.* **Dicembre '83**
- **4. Alagna., Masala A.:** *La prolattina.* **Aprile '84**
- **5. Rassu S.:** *Il pancreas endocrino.* **Giugno '84**
- **6. Fiorini I., Nardini A.:** *Citomegalovirus, Herpes virus, Rubella virus (in g r a v i d a n z a ) .* **Luglio '84.**
- **7. Rassu S.:** *L'obesita'.* **Settembre '84**
- 8. Franceschetti F., Ferraretti A.P, Bolelli G.F., Bulletti C.: *Aspetti morfofunzionali dell'ovaio.* **Novembre '84.**
- **9. Kubasik N.P.:** *Il dosaggio radioimmunologico (1)***. Dicembre '84.**
- **10. Kubasik N.P.:** *Il dosaggio radioimmunologico (2) parte prima.* **Gennaio'85.**
- **11. Kubasik N.P.:** *Il dosaggio radioimmunologico (2) parte seconda.* Febbraio **'85.**
- **12. Kubasik N.P.:** *Il dosaggio radioimmunologico (3) parte prima.* **Aprile '85.**

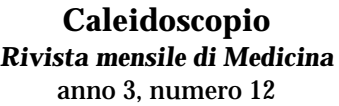

**EDITORE**

### **Direttore Responsabile**

Sergio Rassu Via Pietro Nenni, 6 07100 Sassari Tel.-Fax 079 270464 Tel. mobile 0338 2202502 E-mail: rassu@ssnet.it

**Responsabile Ufficio Acquisti** Giusi Cunietti

**Consulenti di Redazione** Giancarlo Mazzocchi ed Angelo Maggio

**Segretaria di Direzione** Letizia Cuccuru

**Servizio Abbonamenti** Maria Grazia Papalia Flavio Damarciasi

Via Rio Torbido, 40 16165 Genova (Italy) Tel. (010) 83401 Numero Verde 800 801005 (senza prefisso); Telefax (010) 803498- 809070.

Internet URL:http://medicalsystems.editoria.com e http://www.medicalsystems.it La Medical Systems pubblica anche le seguenti riviste: Journal of Clinical Ligand Assay, Guida Pratica Immulite®, Caleidoscopio, Kaleidoscope, Caleidoscopio letterario, Pandora, Journal of Preventive Medicine and Hygiene, Tribuna Biologica e Medica.

**Stampa**

Tipolitografia ATA 16143 Genova - Via G. Torti, 32 c.r. Tel. (010) 513120 - Fax (010) 503320

Registrazione Tribunale di Genova n. 34 del 31/7/1996 Iscrizione al Registro Nazionale della Stampa n<sup>o</sup> 2661 del 2 Settembre 1989

Finito di stampare: Aprile 1985 - Prima ristampa: Febbraio 1988 Sped. in Abb. Post. 45%

Pubblicazione protetta a norma di legge dall'Ufficio proprietà letteraria, artistica e scientifica della Presidenza del Consiglio dei Ministri, dedicata all'aggiornamento professionale continuo e riservata ai medici.

> Caleidoscopio viene anche letto e rilanciato da: "L'ECO DELLA STAMPA" Via Compagnoni, 28 - Milano